## МИНОБРНАУКИ РОССИИ

Федеральное государственное бюджетное образовательное учреждение

## высшего образования

«Костромской государственный университет»

(КГУ)

# **ФОНД**

# **ОЦЕНОЧНЫХ СРЕДСТВ**

## **ПО УЧЕБНОЙ ДИСЦИПЛИНЕ**

# **ИНФОРМАЦИОННЫЕ ТЕХНОЛОГИИ В ПРОФЕССИОНАЛЬНОЙ ДЕЯТЕЛЬНОСТИ**

Составлены в соответствии с учебным планом КГУ и программой дисциплины для подготовки специалиста среднего специального образования

## **Специальность: 39.02.01 Социальная работа**

**Квалификация выпускника: специалист по социальной работе**

Кострома

2024 г.

Разработал: Киприна Л.Ю., д.т.н., доцент

Рецензенты: Заведующий кафедрой Социальной работы к.пед.н., доцент Веричева О.Н.

## УТВЕРЖДЕНО:

На заседании кафедры социальной работы Протокол заседания №7 от 25.03.2024 г. Заведующий кафедрой социальной работы:

Веричева О.Н., кандидат пед. наук, доцент

Sty

## 1. ПАСПОРТ ФОНДА ОЦЕНОЧНЫХ СРЕДСТВ ПО УЧЕБНОЙ ДИСЦИПЛИНЕ

#### $1.1.$ Компетенции формируемые в процессе изучения дисциплины

ОК 1 Выбирать способы решения задач профессиональной деятельности применительно к различным контекстам.

ОК 2 Использовать современные средства поиска, анализа и интерпретации информации, и информационные технологии для выполнения задач профессиональной деятельности.

ОК 4 Эффективно взаимодействовать и работать в коллективе и команде.

#### 1.2. Шкала оценивания сформированности компетенций

При оценивании сформированности компетенций по дисциплине Основы валеологии и социальной медицины используется комплексный зачет с оценкой в котором применяется 4-балльная шкала. Шкала соотносится с целями дисциплины и предполагаемыми результатами ее освоения.

Оценка «отлично» ставится, если обучающийся демонстрирует полное соответствие знаний, умений, навыков приведенным  $\mathbf{B}$ таблицах показателям, оперирует приобретенными знаниями, умениями, применяет их в ситуациях повышенной сложности.

Оценка «хорошо» ставится, если обучающийся демонстрирует соответствие знаний, умений, навыков привеленным в таблицах показателям: основные знания, умения освоены, но допускаются незначительные ошибки, неточности, затруднения при аналитических операциях, переносе знаний и умений на новые, нестандартные ситуации.

Оценка «удовлетворительно» ставится, если обучающийся демонстрирует неполное соответствие знаний, умений, навыков приведенным в таблицах показателям: в ходе контрольных мероприятий обучающийся показывает владение менее 50% приведенных показателей, допускаются значительные ошибки, проявляется отсутствие знаний, умений, навыков по ряду показателей, обучающийся испытывает значительные затруднения при оперировании знаниями и умениями при их переносе на новые ситуации.

Оценка «неудовлетворительно» ставится, если обучающийся демонстрирует полное отсутствие или явную недостаточность (менее 25%) знаний, умений, навыков в соответствие с приведенными показателями.

## 2. КОМПЛЕКТ КОНТРОЛЬНО-ОЦЕНОЧНЫХ СРЕДСТВ ПО ДИСЦИПЛИНЕ (примерный)

2.1 Вопросы по темам/разделам дисциплины (примерные)

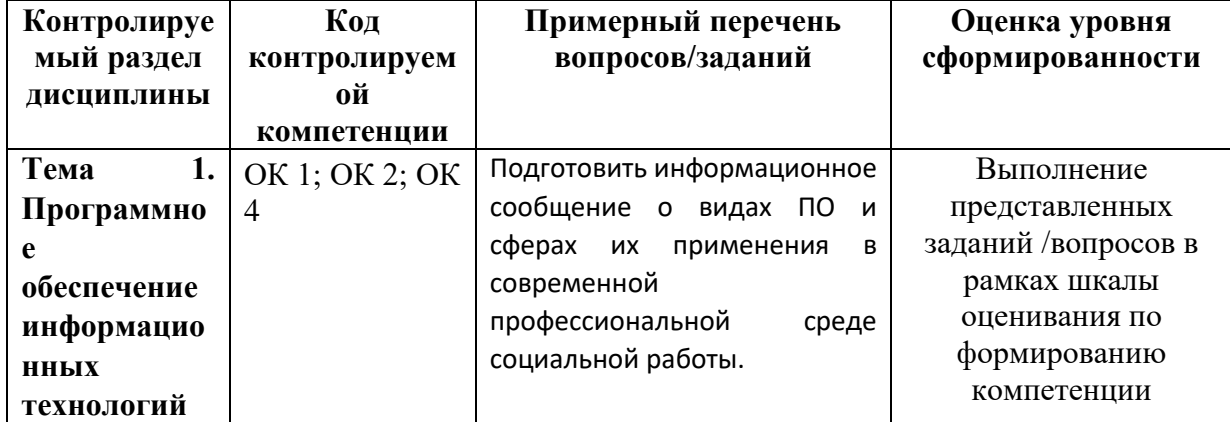

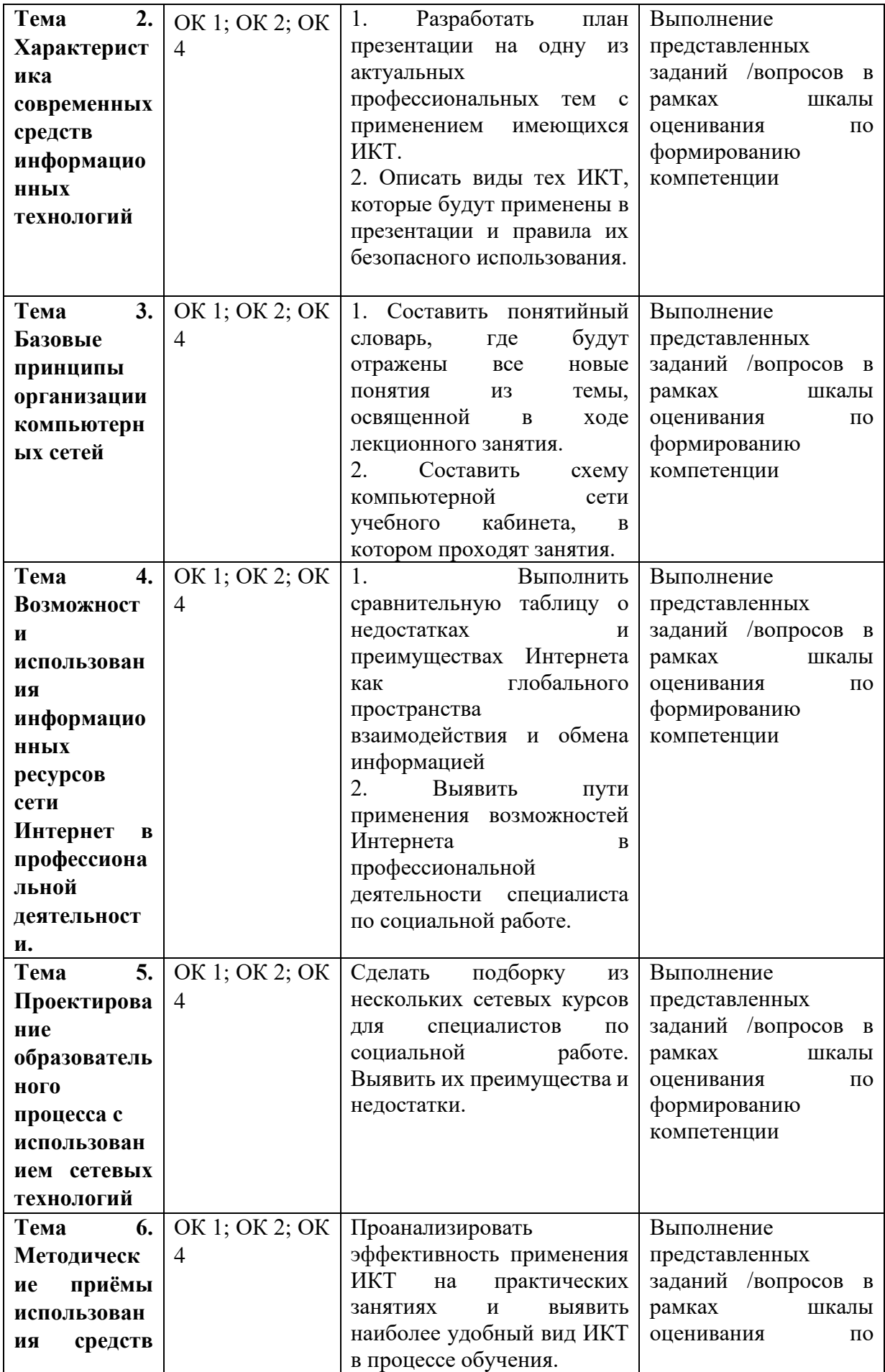

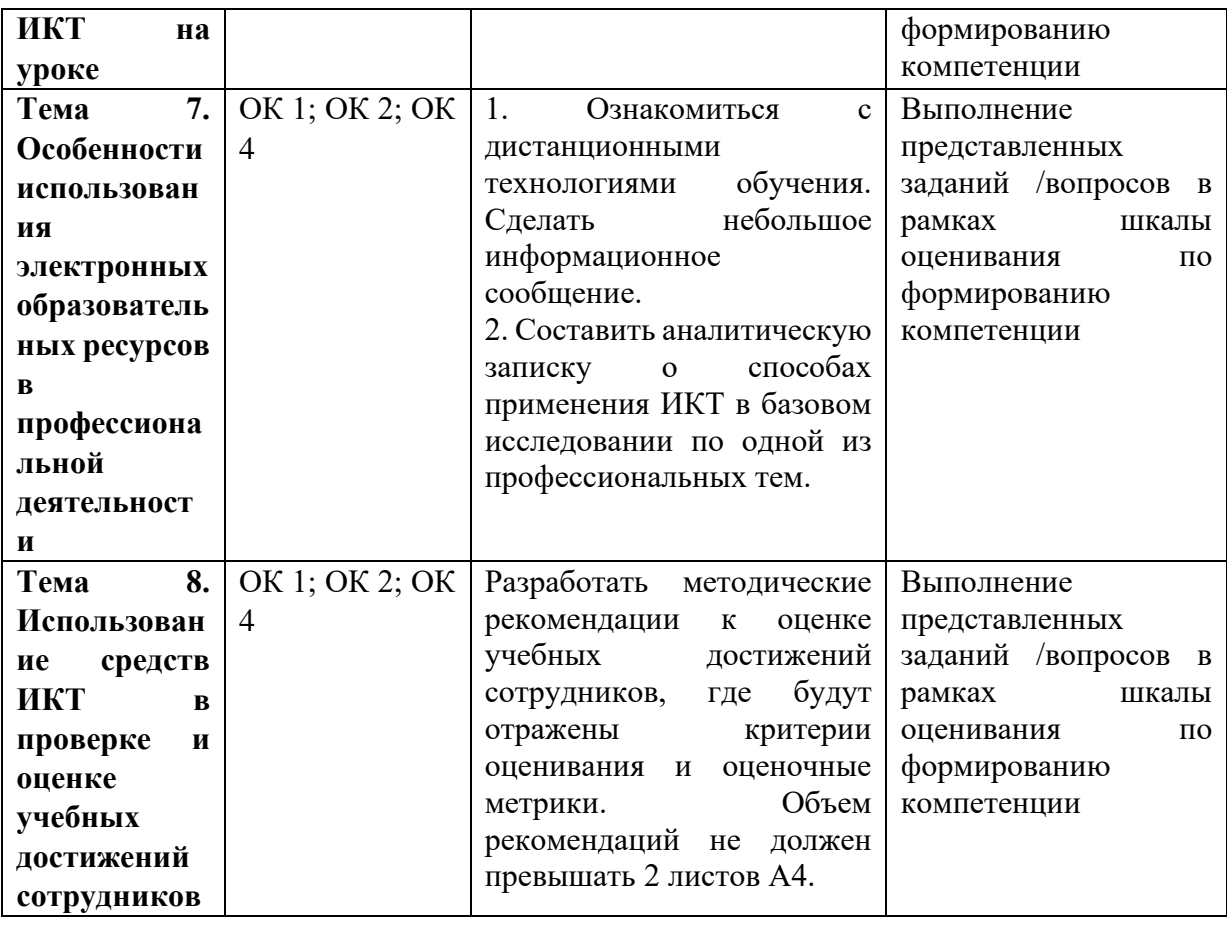

## **2.2. Тематика рефератов**

Не предусмотрено

## **2.3. Примеры кейсовых заданий**

Не предусмотрено

## **2.4. Примеры тестовых заданий**

Вопрос 1.

Текстовый редактор - программа, предназначенная для

- 1. создания, редактирования и форматирования текстовой информации;
- 2. работы с изображениями в процессе создания игровых программ;
- 3. управление ресурсами ПК при создании документов;
- 4. автоматического перевода с символьных языков в машинные коды; Вопрос 2.

В ряду "символ" - ... - "строка" - "фрагмент текста" пропущено:

- 1. "слово";
- 2. "абзац";
- 3. "страница";
- 4. "текст".

Вопрос 3.

К числу основных функций текстового редактора относятся:

1. копирование, перемещение, уничтожение и сортировка фрагментов текста;

- 2. создание, редактирование, сохранение и печать текстов;
- 3. строгое соблюдение правописания;
- 4. автоматическая обработка информации, представленной в текстовых файлах. Вопрос 4.

Курсор - это

- 1. устройство ввода текстовой информации;
- 2. клавиша на клавиатуре;
- 3. наименьший элемент отображения на экране;

4. метка на экране монитора, указывающая позицию, в которой будет отображен вводимый с клавиатуры.

Вопрос 5.

При наборе текста одно слово от другого отделяется:

- 1. точкой;
- 2. пробелом;
- 3. запятой;
- 4. двоеточием.

Вопрос 6.

С помощью компьютера текстовую информацию можно:

- 1. хранить, получать и обрабатывать:
- 2. только хранить;
- 3. только получать;

Вопрос 7.

Редактирование текста представляет собой:

- 1. процесс внесения изменений в имеющийся текст;
- 2. процедуру сохранения текста на диске в виде текстового файла;
- 3. процесс передачи текстовой информации по компьютерной сети;
- 4. процедуру считывания с внешнего запоминающего устройства ранее созданного текста.

Вопрос 8.

Какая операция не применяется для редактирования текста:

- 1. печать текста;
- 2. удаление в тексте неверно набранного символа;
- 3. вставка пропущенного символа;
- 4. замена неверно набранного символа;

Вопрос 9.

Процедура автоматического форматирования текста предусматривает:

- 1. запись текста в буфер;
- 2. удаление текста;
- 3. отмену предыдущей операции, совершенной над текстом;
- 4. автоматическое расположение текста в соответствии с определенными правилами. Вопрос 10.

В текстовом редакторе при задании параметров страницы устанавливаются:

1. Гарнитура, размер, начертание;

- 2. Отступ, интервал;
- 3. Поля, ориентация;
- 4. Стиль, шаблон.

Вопрос 11.

Копирование текстового фрагмента в текстовом редакторе предусматривает в первую очередь:

- 1. указание позиции, начиная с которой должен копироваться объект;
- 2. выделение копируемого фрагмента;
- 3. выбор соответствующего пункта меню;
- 4. открытие нового текстового окна.

Вопрос 12.

Поиск слова в тексте по заданному образцу является процессом:

- 1. обработки информации;
- 2. хранения информации;
- 3. передачи информации;
- 4. уничтожение информации.

Вопрос 13.

Текст, набранный в тестовом редакторе, храниться на внешнем запоминающем устройстве:

- 1. в виде файла;
- 2. таблицы кодировки;
- 3. каталога;
- 4. директории.

Вопрос 14.

При открытии документа с диска пользователь должен указать:

- 1. размеры файла;
- 2. тип файла;
- 3. имя файла;
- 4. дату создания файла.

Вопрос 15.

База данных - это?

- 1. набор данных, собранных на одной дискете;
- 2. данные, предназначенные для работы программы;

3. совокупность взаимосвязанных данных, организованных по пределенным правилам, предусматривающим общие принципы описания, хранения и обработки данных;

4. данные, пересылаемые по коммуникационным сетям.

Вопрос 16.

Характеристики типов данных. Убери лишнее.

- 1. текстовый;
- 2. денежный;
- 3. словесный;
- 4. числовой;
- 5. дата/время;
- 6. функциональный;
	- Вопросы 17.

Укажите неправильные виды связей

- 1. один к одному
- 2. один ко многим
- 3. два к одному
- 4. многие ко многим Вопрос 18.

## Какой командой устанавливается связь между таблицами access

- 1. сервис связь
- 2. формат связь
- 3. данные связь
- 4. сервис схема данных

Вопрос 19.

Укажите неправильный режим отображения таблицы access

- 1 .режим просмотра
- 2 .режим таблицы

З.конструктор

Вопрос 20.

В режиме конструктора таблицы можно выполнить следующие действия? (Может быть несколько вариантов ответов):

- 1. Изменить тип данных поля таблицы
- 2. Добавить новое поле
- 3. Установить связи между таблицами
- 4. Добавить новое значение в поле
- 5. Изменить в поле существующие (занесенное ранее) значение

Вопрос 21.

Поле Счетчик таблицы Access.

(Может быть несколько вариантов ответов):

1. Обязательно должно быть числовым

2. Не копируется, а автоматически формируется заново при копировании записей таблицы

3. Содержит уникальное значение

4. Это поле, в котором можно изменить имеющееся значение при условии, что новое значение будет уникальным

5. Может быть задано для нескольких полей таблицы

## **2.5. Тематика учебных проектов**

## Не предусмотрена

## **2.6. Тематика эссе**

#### Не предусмотрена **2.7. Тематика деловых, ролевых игр** Не предусмотрена

#### **2.8. Описание ситуаций для сюжетно-ролевого взаимодействия**

#### Не предусмотрена

#### **2.9. Иные формы контрольно-оценочных средств**

нет

#### **2. 10. Вопросы и задания к зачету**

1. Формирование и функционирование информационно-коммуникационной образовательной среды.

2. Роль средств ИКТ на развитие личности обучаемого.

3. Компьютер и развитие собственного «Я».

4. Компьютеры и физическое здоровье пользователей ПК.

5. Формирование здоровьесберегающей информационно-коммуникационной среды.

6. Проникновение технических средств информатизации в профессиональную деятельность специалистов издательского дела.

7. Зарубежный опыт использования средств ИКТ в профессиональной деятельности специалистов издательского дела.

8. Использование цифровых лабораторий профессиональной деятельности специалистов

издательского дела.

9. Технология «Виртуальная реальность» профессиональной деятельности специалистов

издательского дела.

10. Перспективы использования систем учебного назначения, реализованных на базе технологии мультимедиа профессиональной деятельности специалистов издательского дела.

11. Использование специалистом издательского дела принципов построения гипертекста, гипермедиа в подготовке материалов (примеры).

12. Использование специалистом издательского дела информационного моделирования (примеры).

13. Использование специалистом издательского дела средств ИКТ: диалог/монолог (примеры).

14. Использование специалистом издательского дела средств ИКТ в управлении редакторским/издательским процессом при работе в локальной сети (управление удаленным доступом).

15. Опыт использования возможностей экспертных и интеллектуальных обучающих систем в профессиональных целях.

16. Проведение совещаний и переговоров в режиме Интернет-конференции.

17. Технология дистанционного обучения. Модели дистанционного обучения.

18. Обзор дистанционных образовательных курсов, в том числе для повышения квалификации будущего специалиста по издательскому делу.

19. Проектирование научно-методического исследования с использованием современных средств ИКТ.